# PASSO A PASSO PARA REALIZAR ASUADOAÇÃO<br>Colabore!

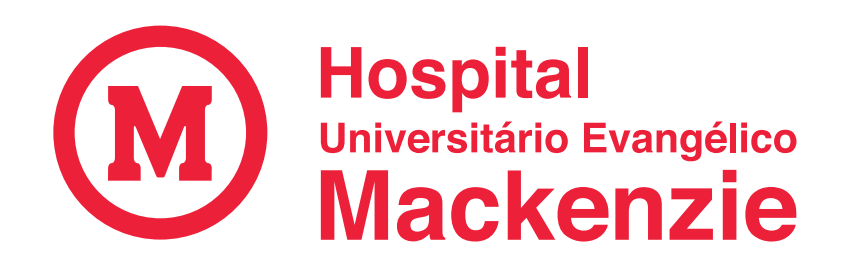

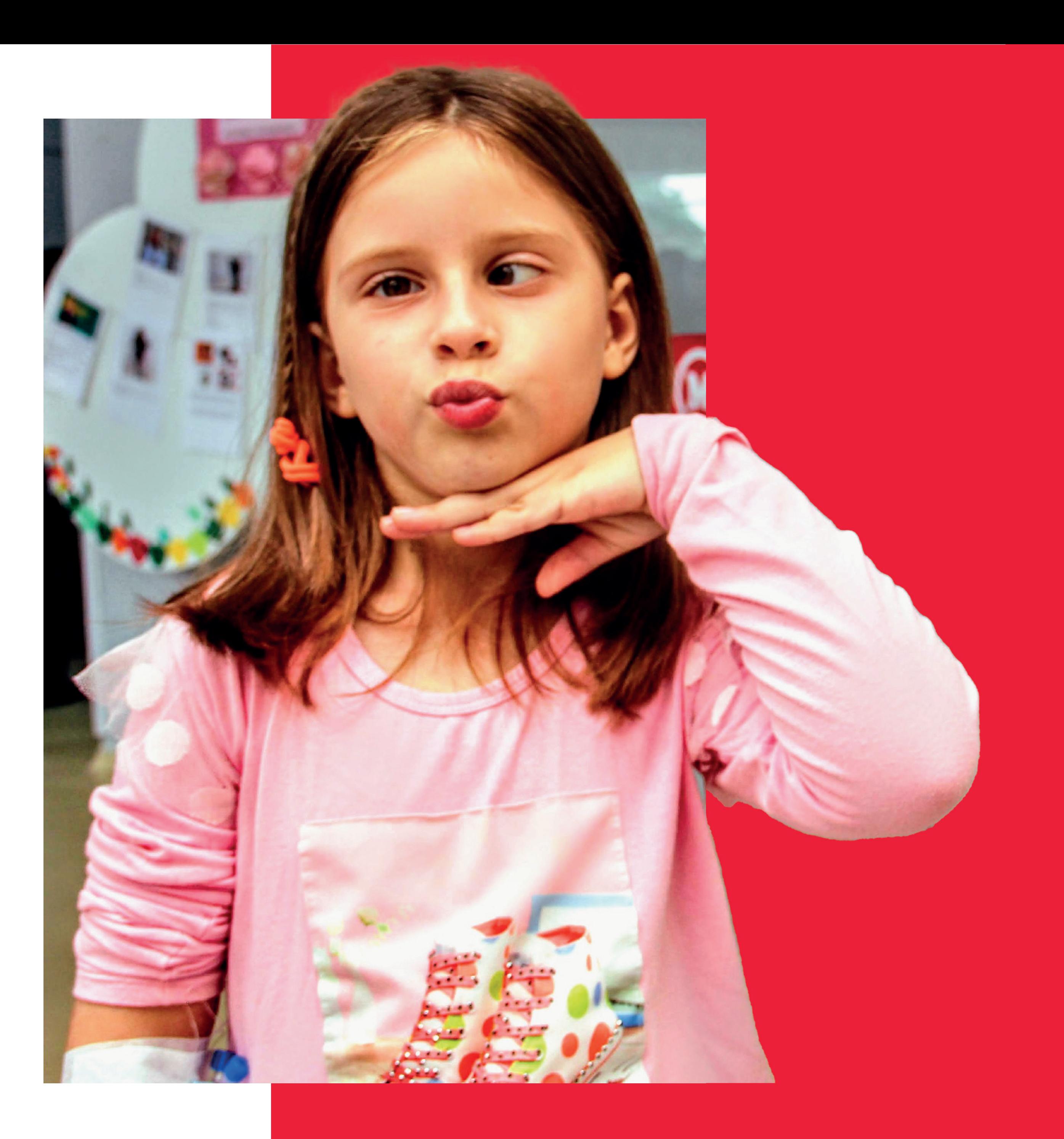

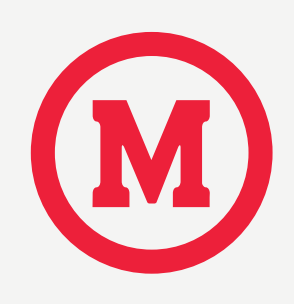

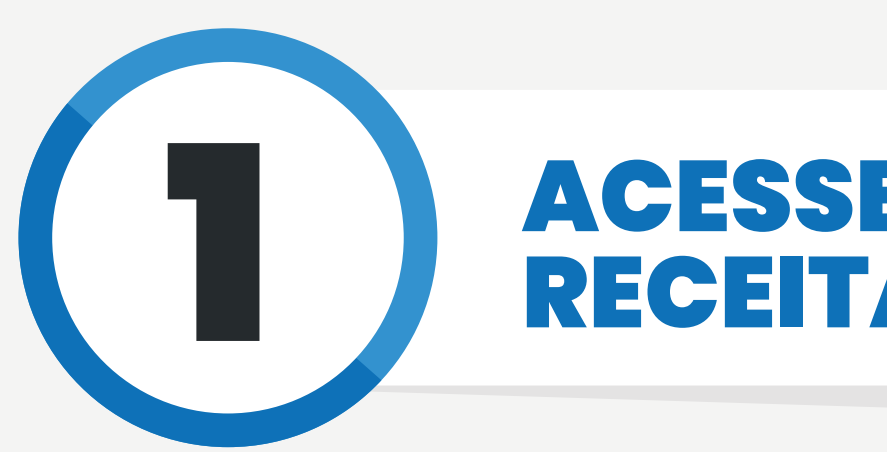

### **1 ACESSE O SITE DA<br>RECEITA FEDERAL** RECEITA FEDERAL

Acesse o link: Acesse o link:

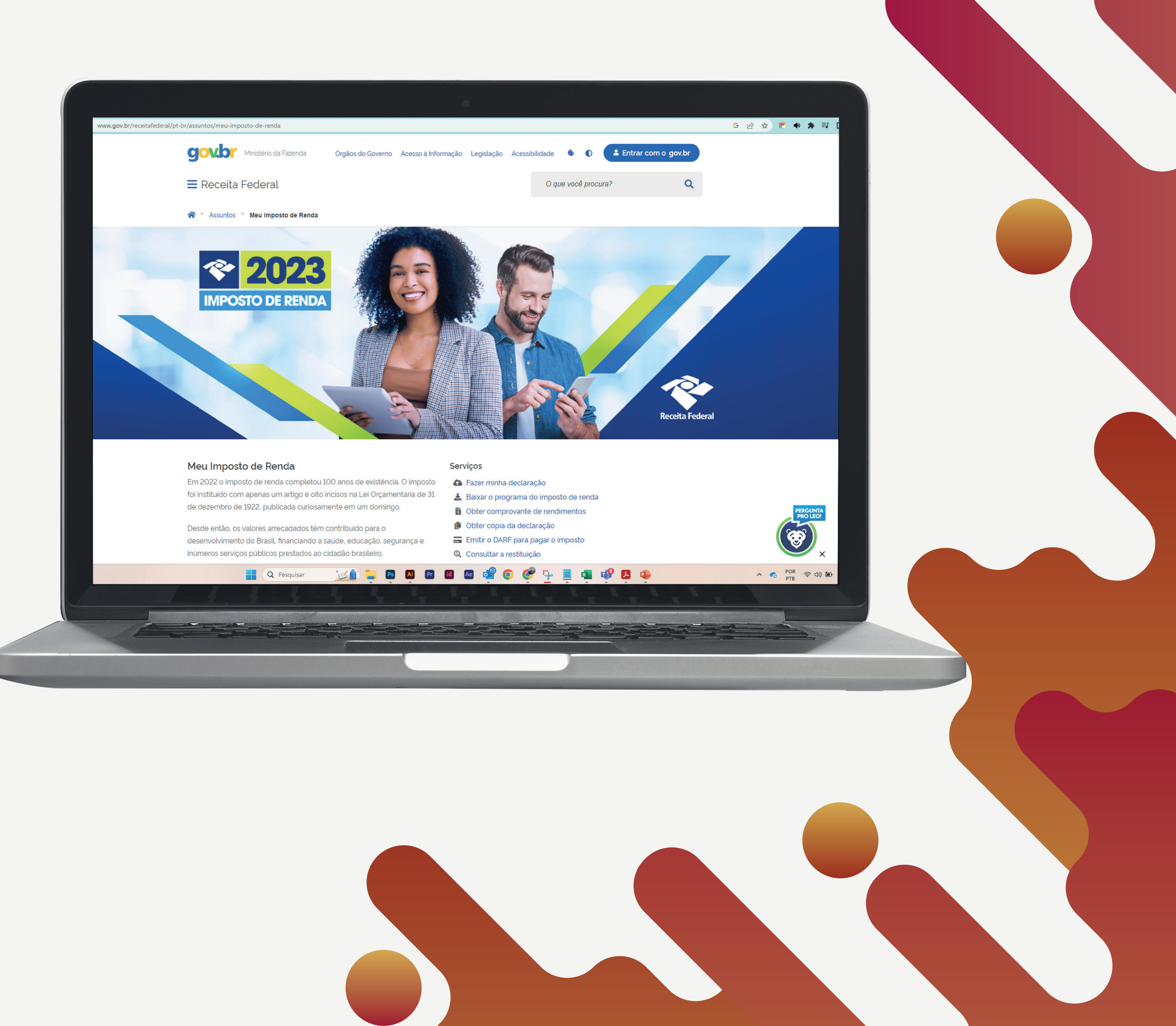

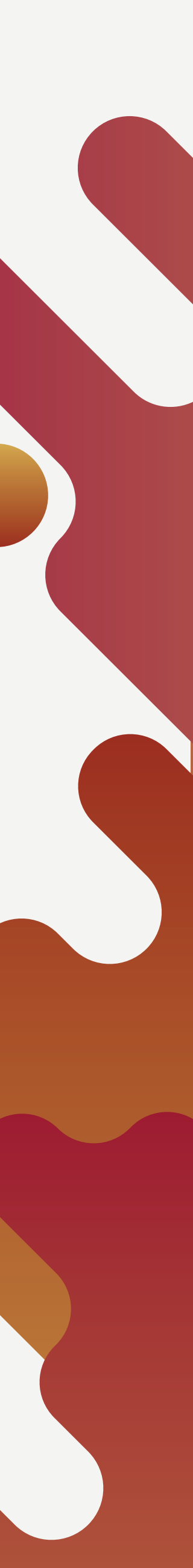

*https://www.gov.br/receitafederal/pt-https://www.gov.br/receitafederal/pt br/assuntos/meu-imposto-de-renda -br/assuntos/meu-imposto-de-renda* para fazer a sua Declaração de <u>Imposto</u> de Rendantes de Rendantes de Rendantes de Rendantes de Rendantes de Rendantes de Rendantes de Rendantes d Imposto de Renda

Após preencher todas as Após preencher todas as informações da declaração no informações da declaração no programa da receita federal, vá até o campo Doações Diretamente na declaração. programa da receita federal, i vá a campo Doccãos ale o campo Doações

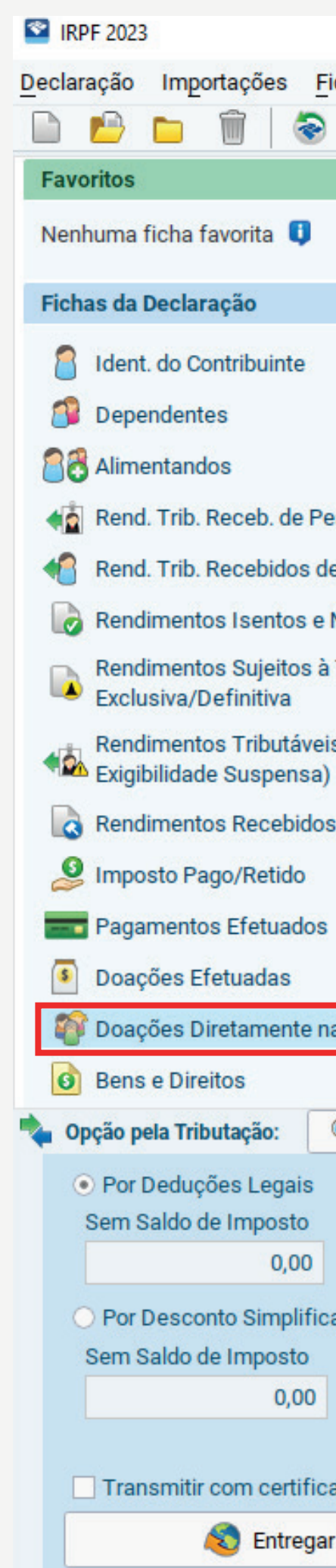

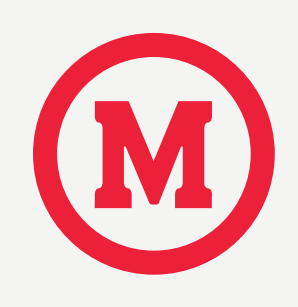

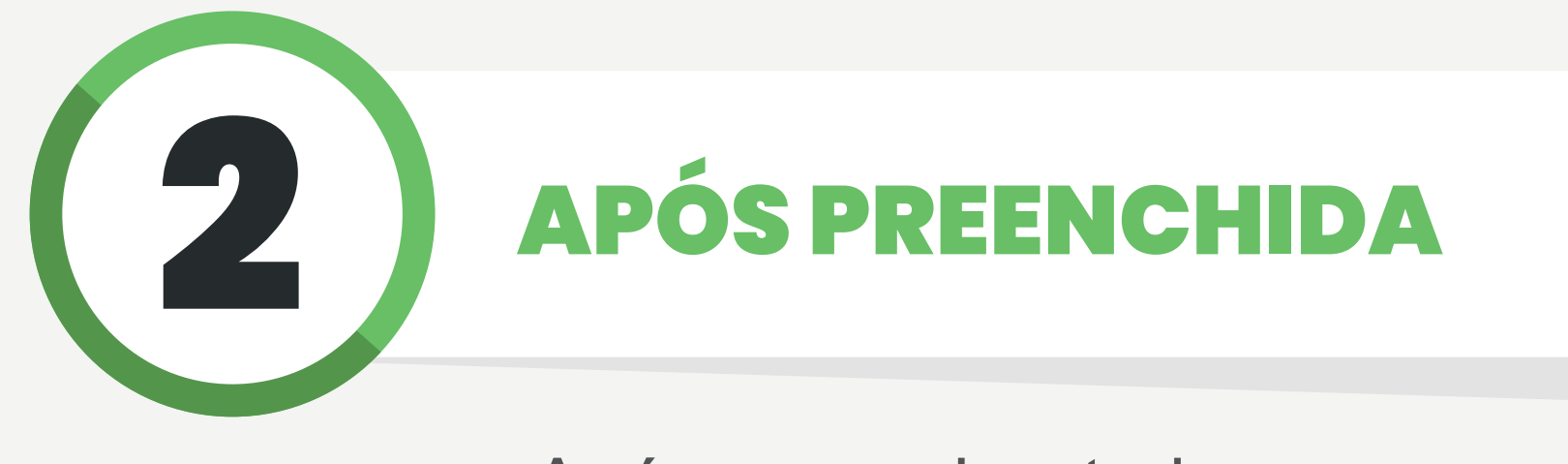

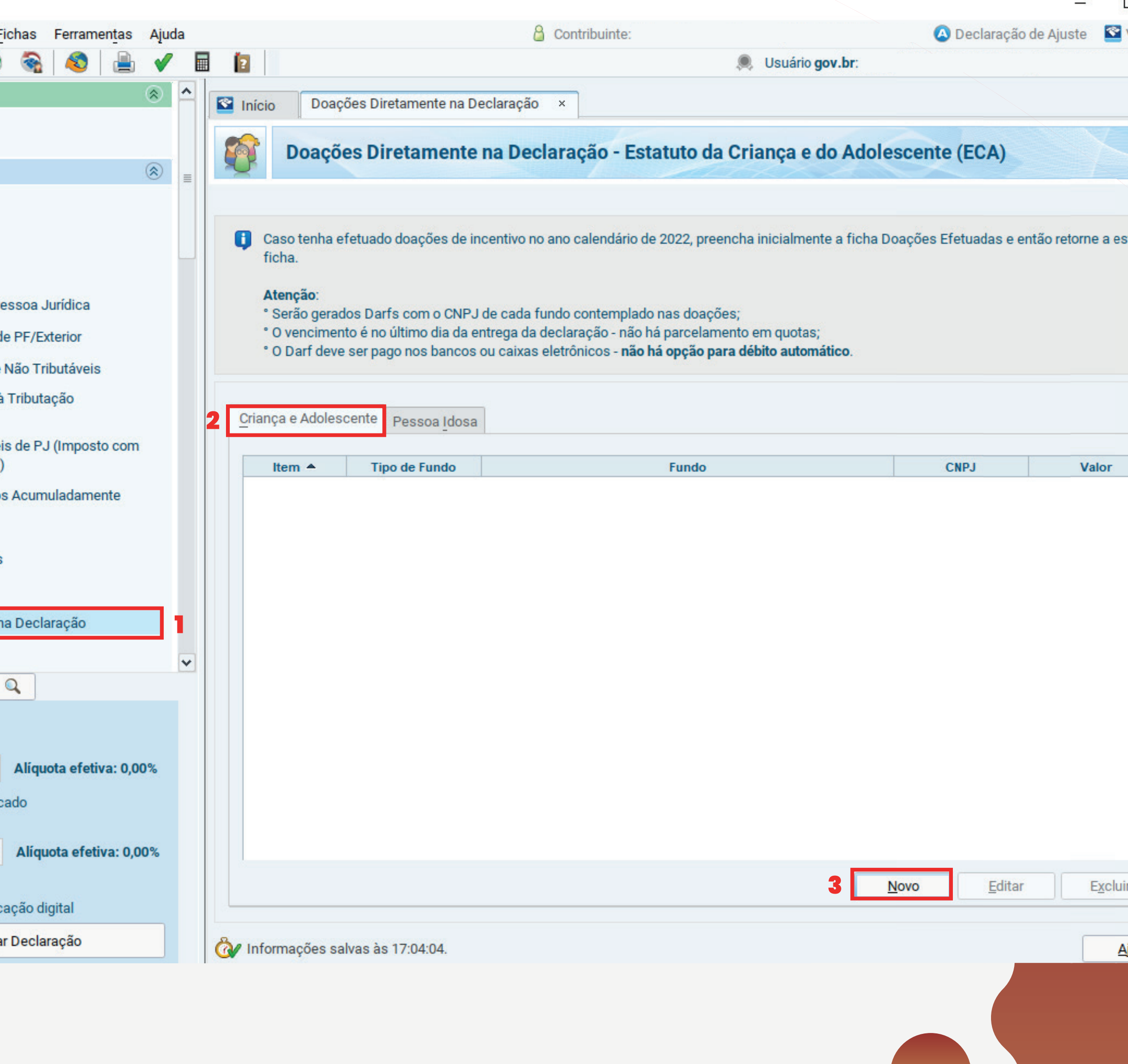

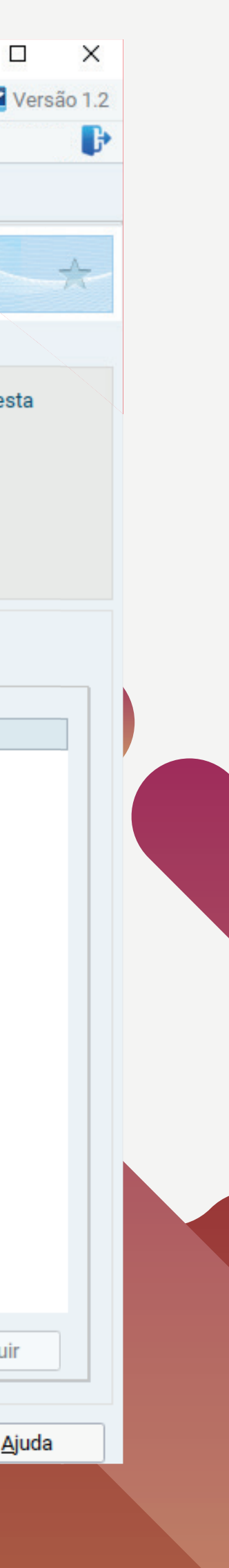

DOE PARA O HOSPITAL MACHENDE PARA O HOSPITAL MACHENDE PARA O HOSPITAL MACHENDE PARA O HOSPITAL MACHENDE PARA O

Na aba **Crianças e Adolescentes**, clique em **Novo** e escolha o **Fundo Municipal**, UF PR e município Curitiba. O programa da Receita Federal calculará automaticamente o potencial da sua doação no canto direito da tela, digite o montante que deseja destinar no campo "valor" e clique em "ok". Na aba **Criança e adolescente** e clique em **Novo** e escolha o **Fundo Município de município Canto difeito da tela, digite o montante que** 

**Automaticamente o valor do imposto à pagar ou a restituir será recalculado considerando sua doação.** 

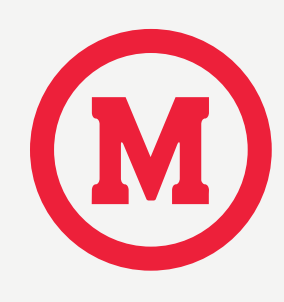

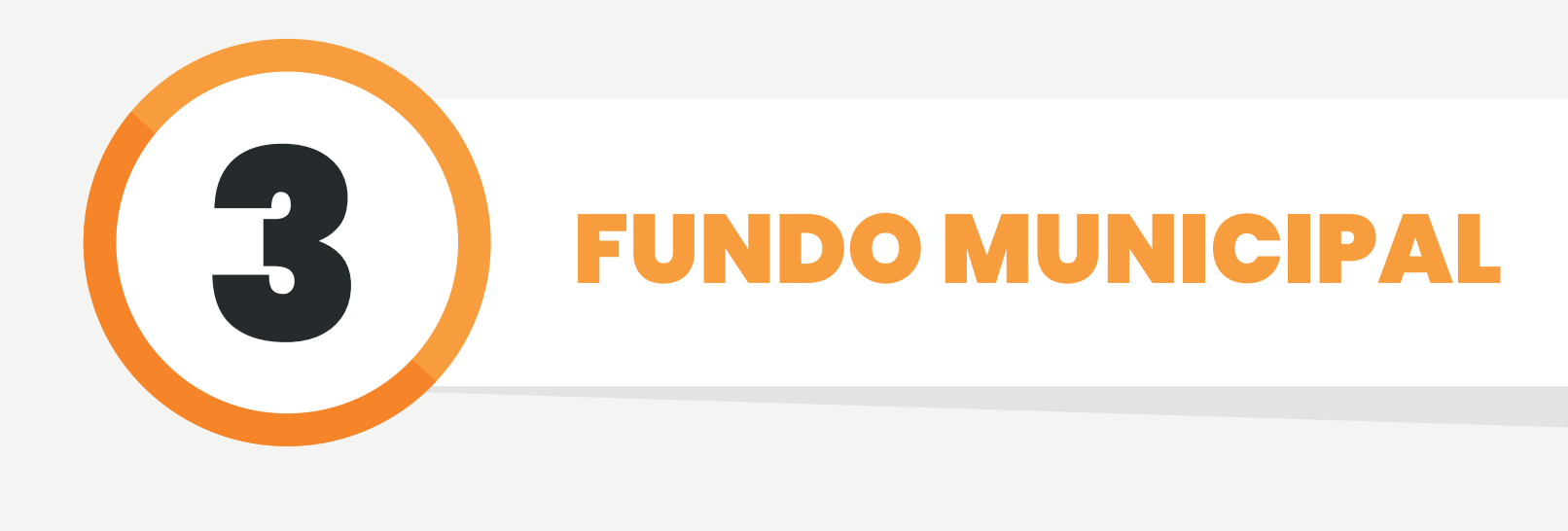

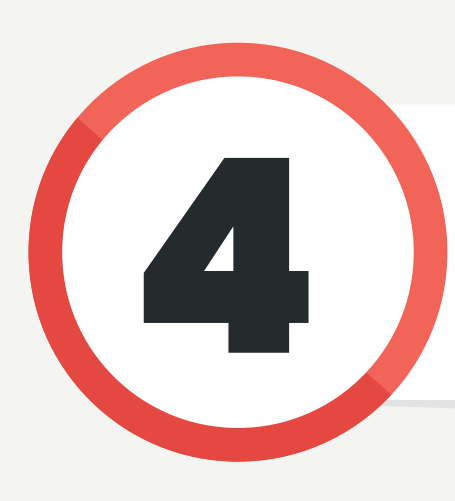

## 4 DIMPRIMINDO DARF **4 IMPRIMINDO DA**

Busque na barra de rolagem da tela inicial a opção Imprimir e entre em **DARF Doações ECA**, selecione o arquivo e clique em imprimir. Faça o download do DARF e realize o pagamento m seu banco até **31/05/24**. DARE Doacões ECA, selecione o e clique em imprimir. Faça o donc e clique em imprimir. Faça o download do DAPE o realize o seu banco de 1970.

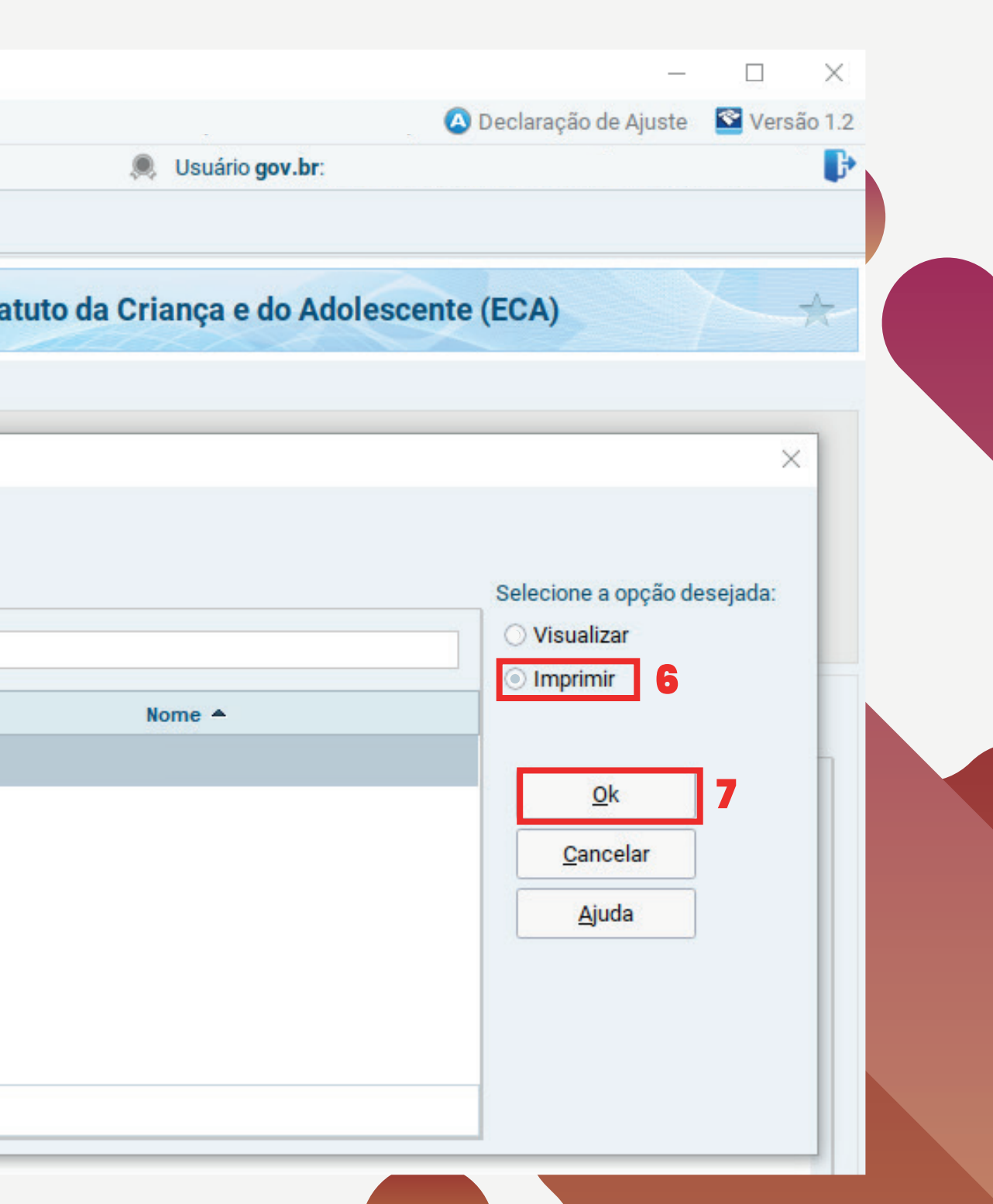

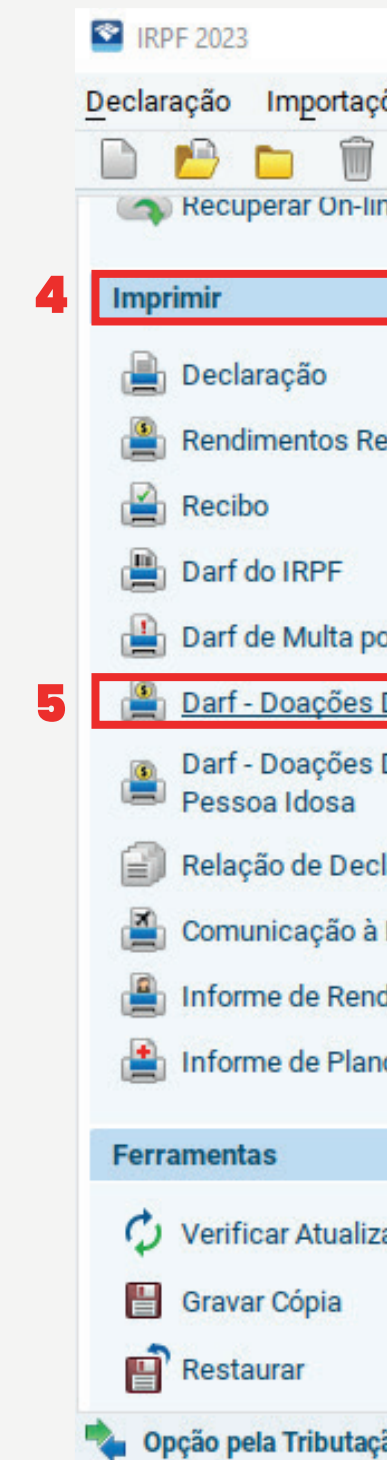

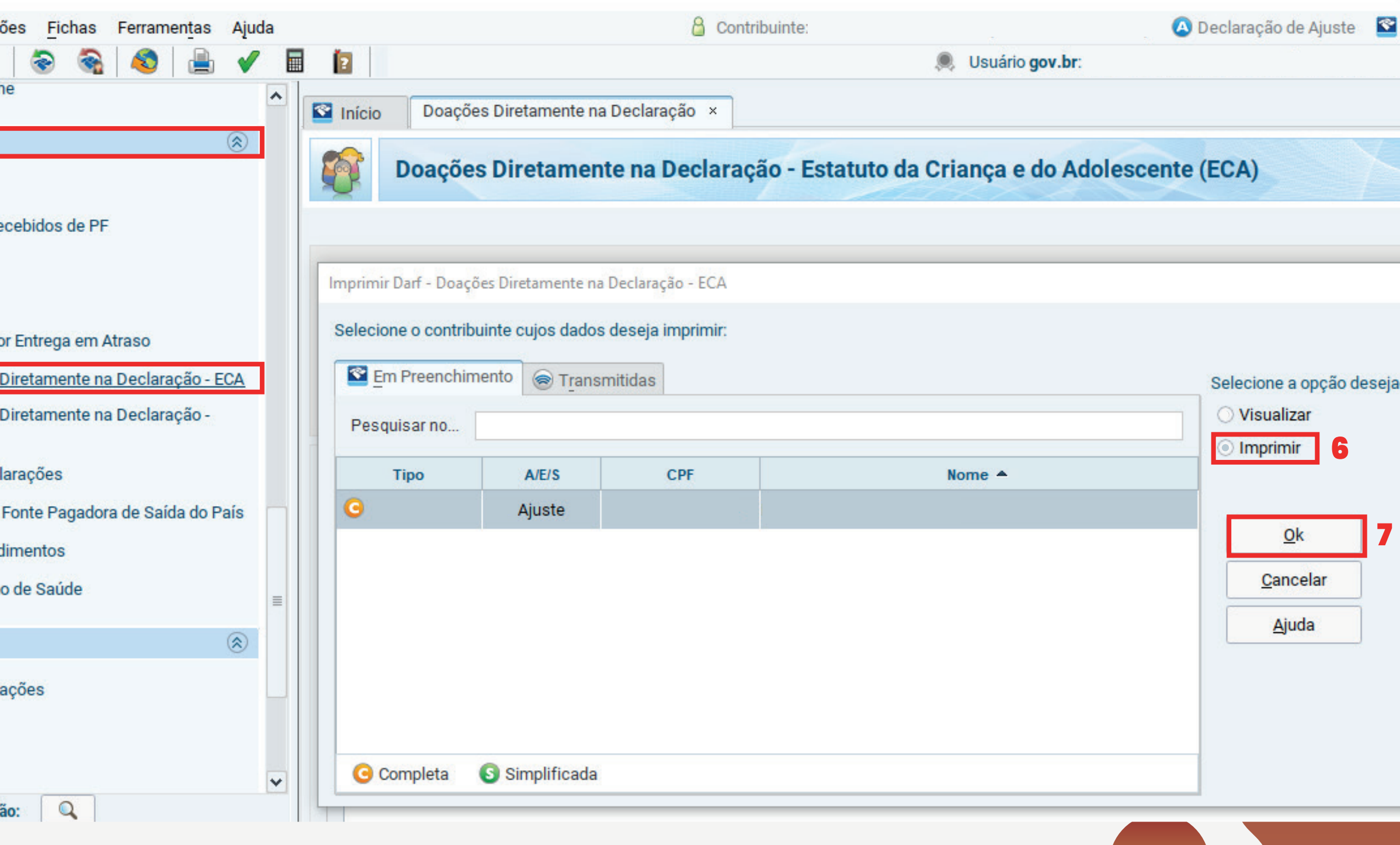

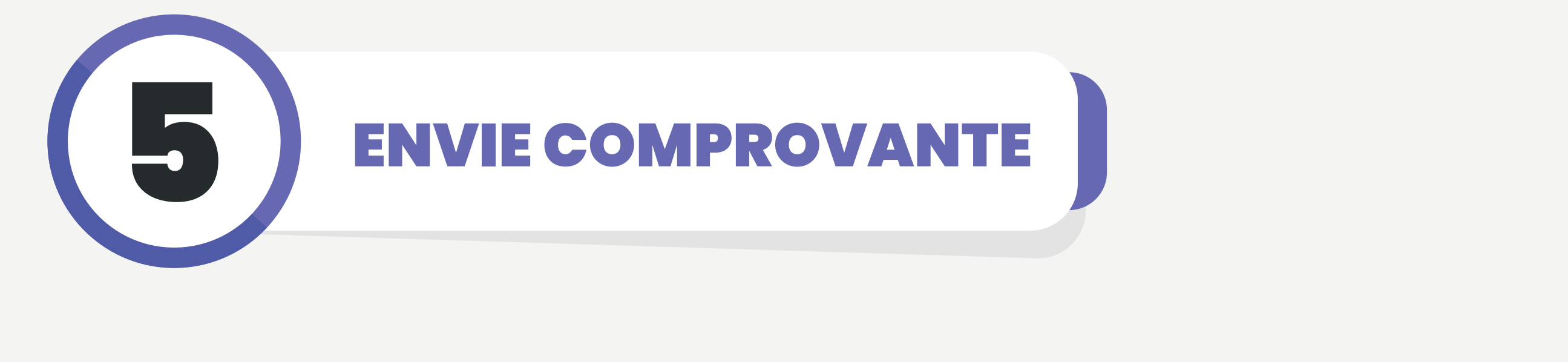

Para que sua doação seja direcionada corretamente ao Hospital Mackenzie, é fundamental que encaminhe o comprovante de pagamento e a DARF para doe@huemackenzie.org.br  $\alpha$ fundamental que encaramente de pagamento encaramento en  $\alpha$ doe@huemackenzie.org.br

### **E-mail deve conter:**

- Doação direcionada para o Hospital Mackenzie;
- Anexar a DARF e o comprovante de pagamento; Anexar a DARF e o comprovante de pagamento;
- Seus dados pessoais atualizados: nome completo, CPF, endereço completo (com CEP) e telefone. completo (completone)<br>CPF endereco completo (cor

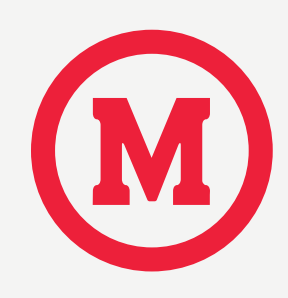

#### EXEMPLO DA DARF QUE SERÁ GERADA PARA PAGAMENTO EXEMPLO DA DARF QUE SERÁ GERADA PARA PAGAMENTO

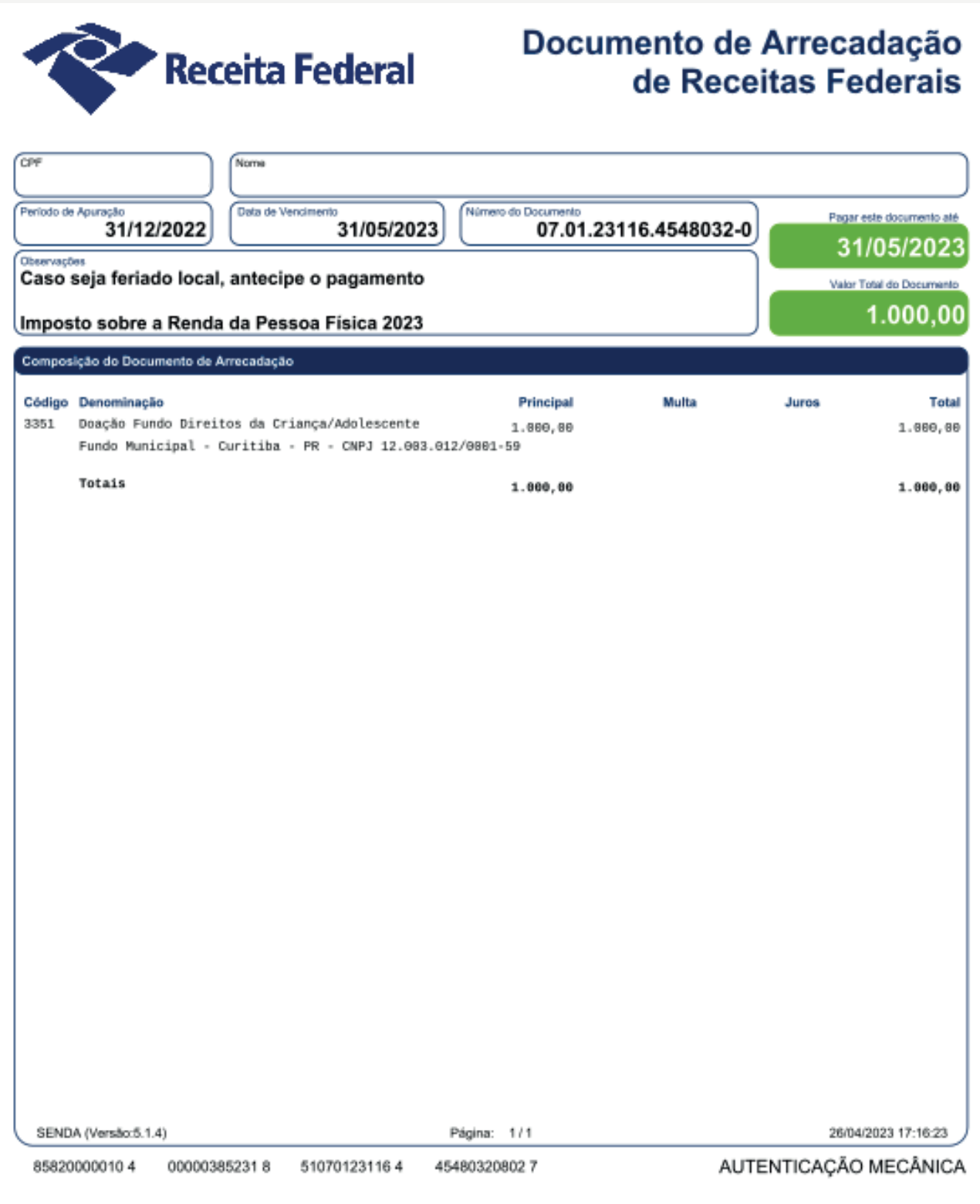

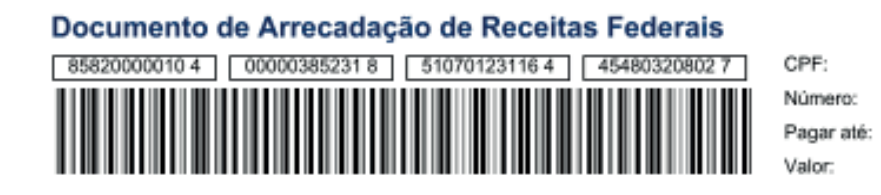

Número: 07.01.23116.4548032-0 31/05/2023 1.000,00

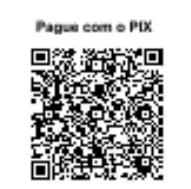

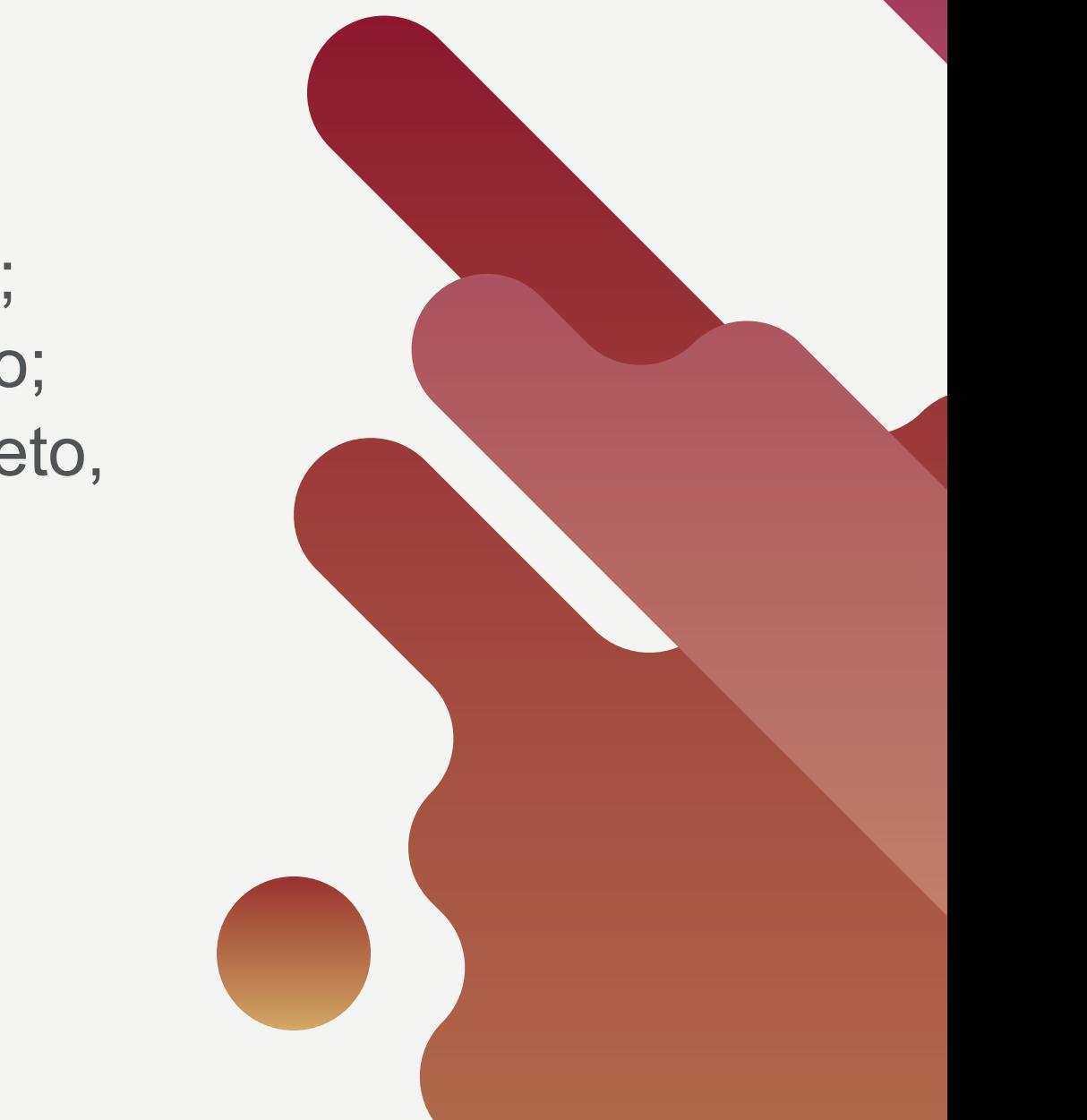

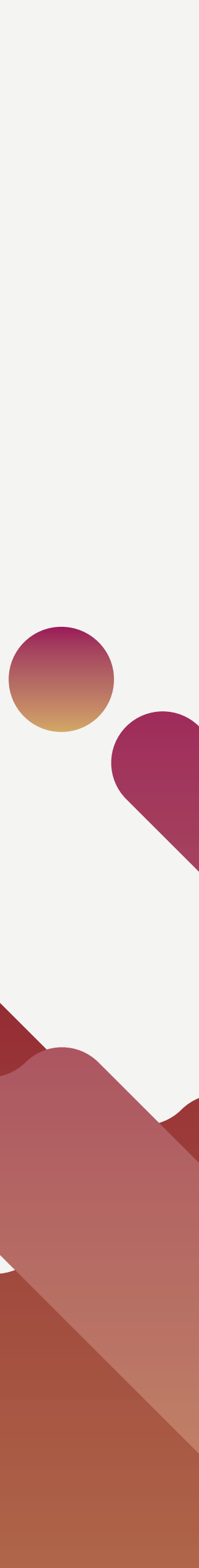

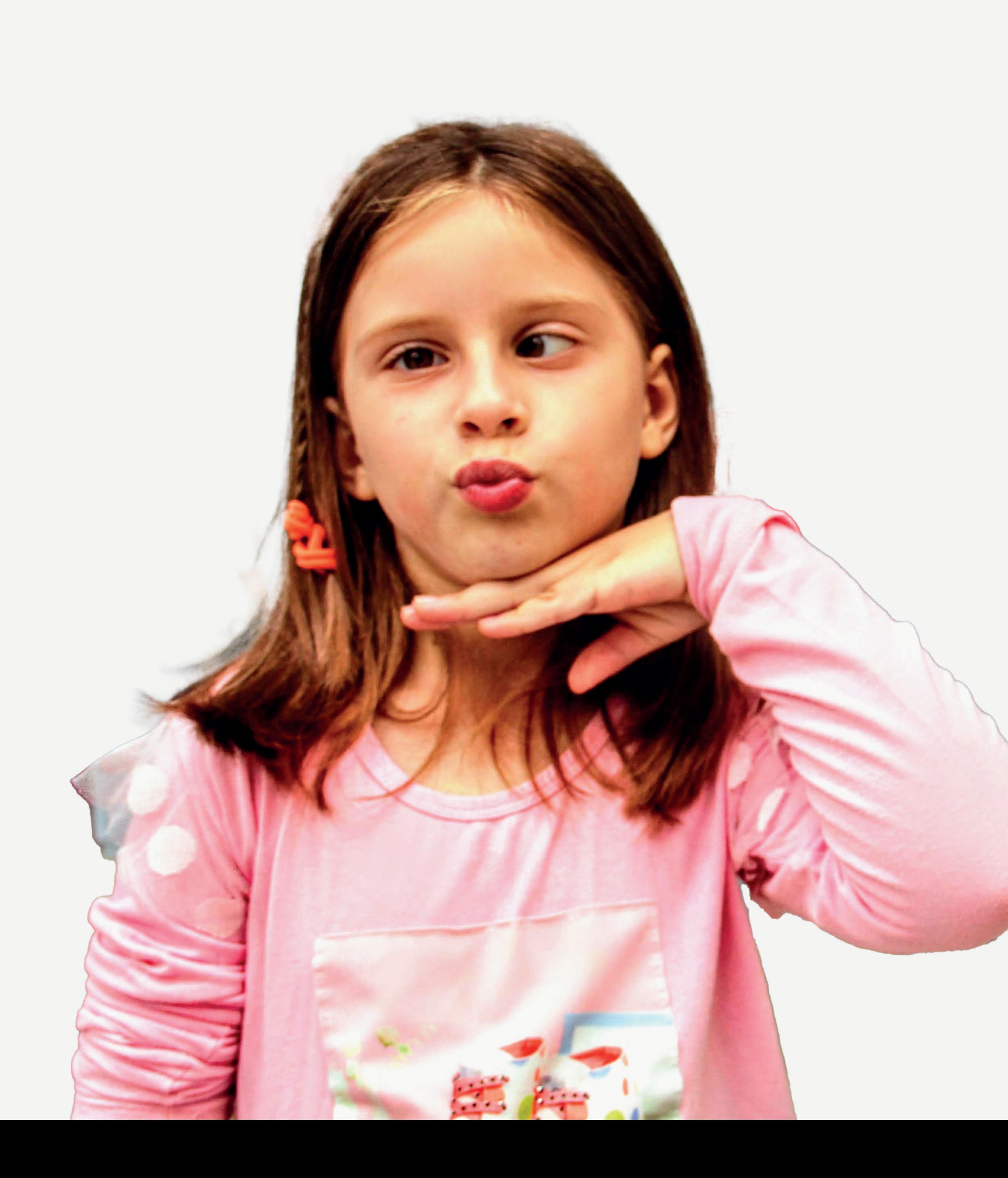

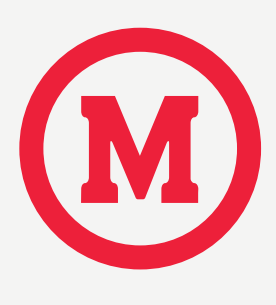

### Sua doação faz diferença!

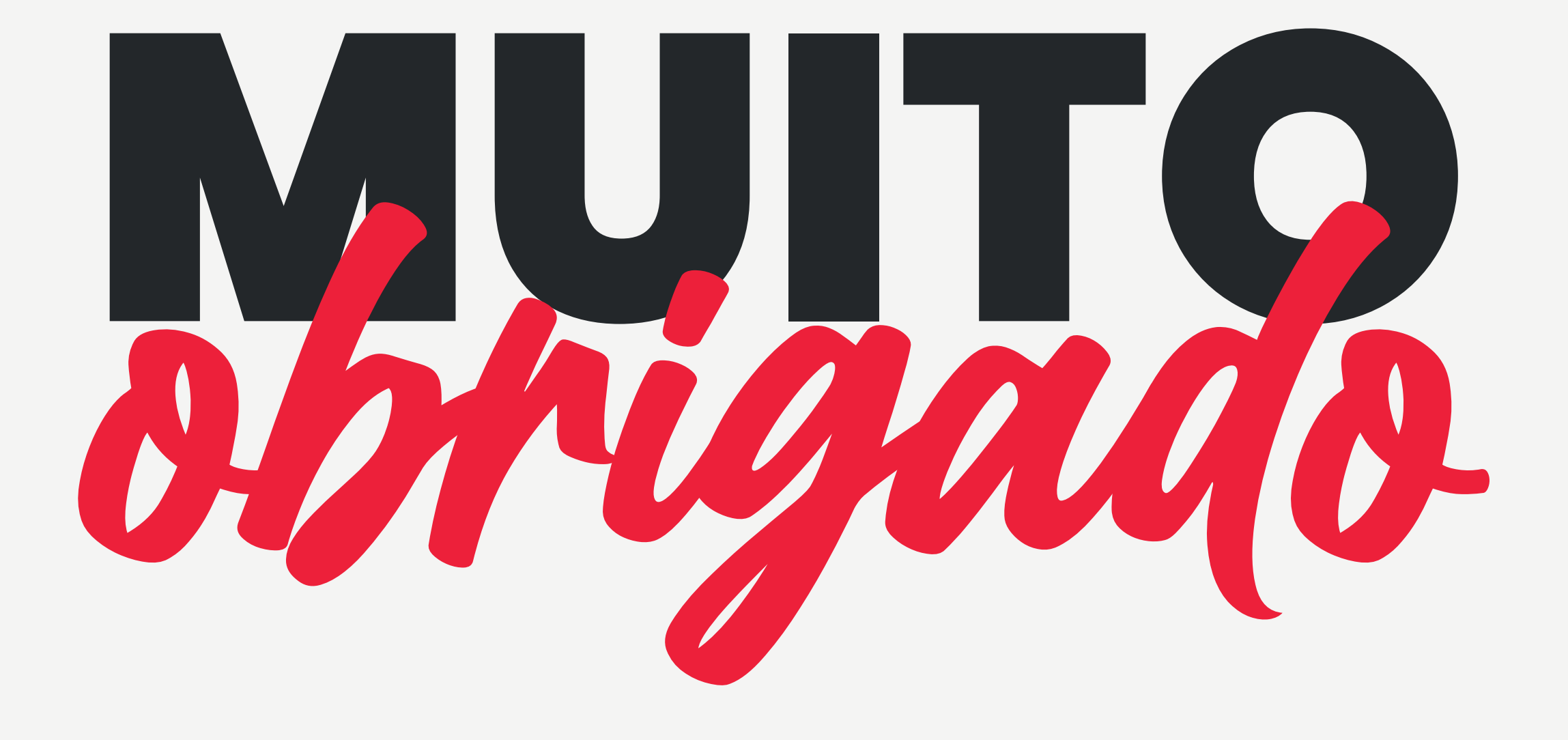

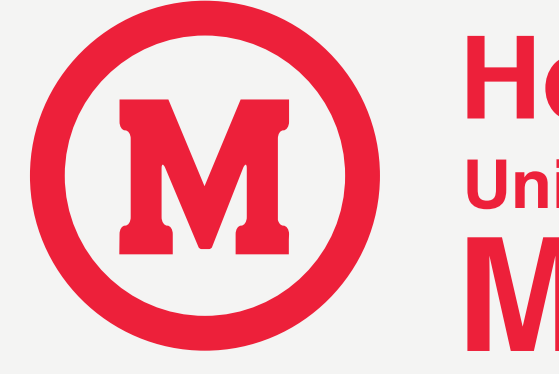

Hospital<br>Universitário Evangélico **Mackenzie** 

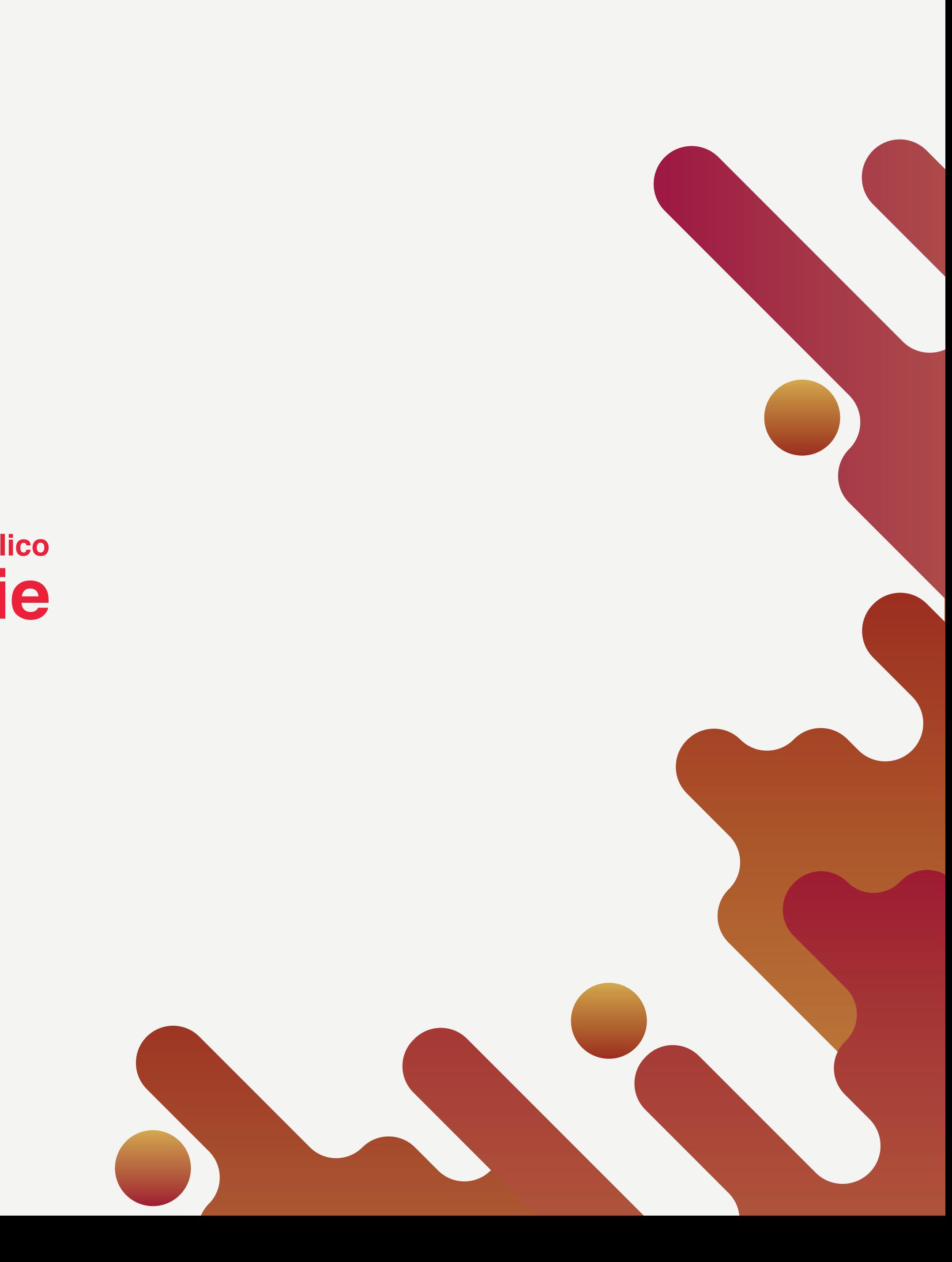